## Latches Demystified

**Arup Nanda Longtime Oracle DBA**

## What is a "Latch"

From "Glossary" in Oracle Manuals:

*A low-level serialization control mechanism used to protect shared data structures …* 

**Arup Nanda** 

## Agenda

- What are latches the purpose
- Buffer cache latches
- Shared pool latches
- Identifying latch waits
- When the database is hung
- Plenty of demos.

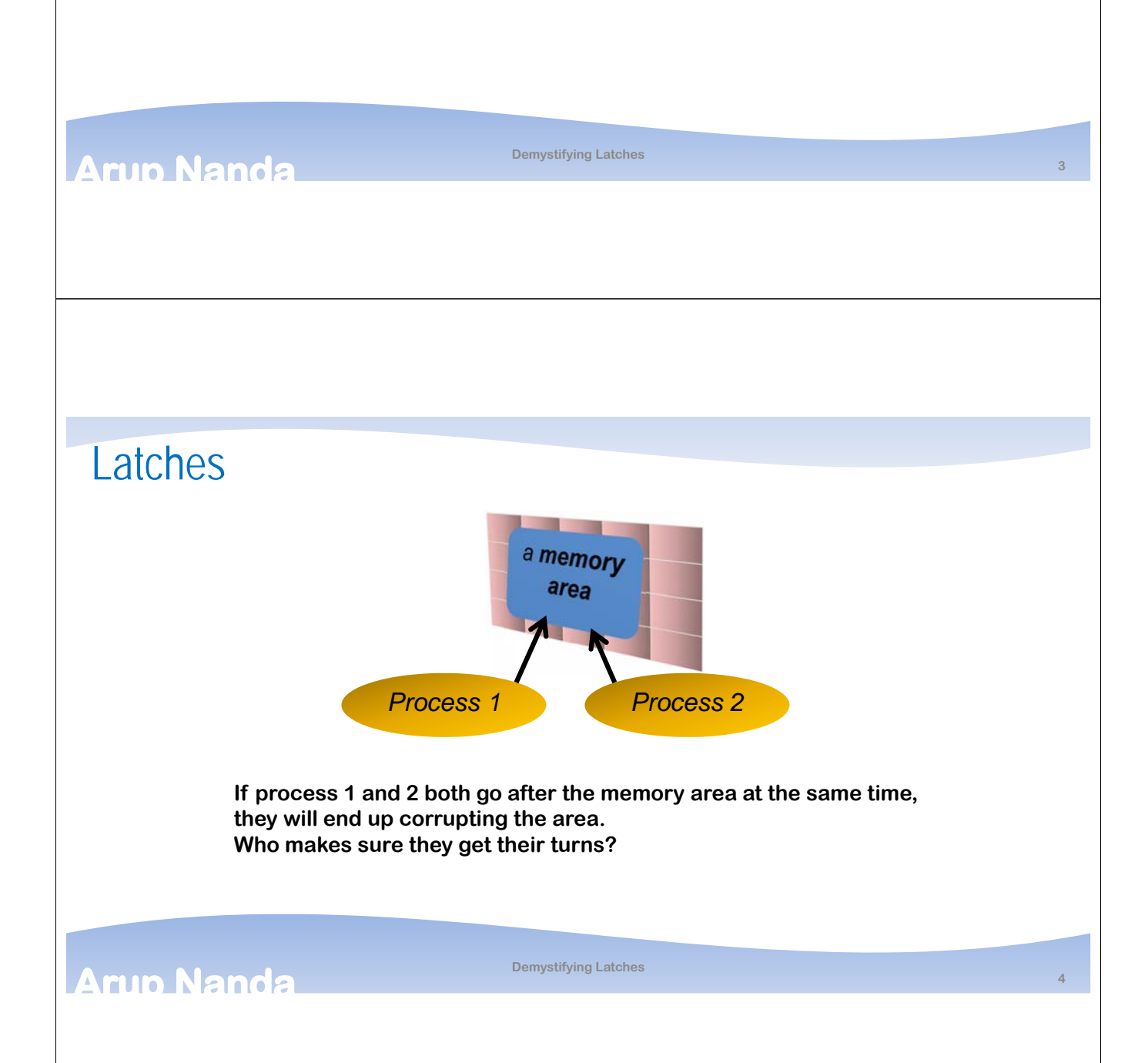

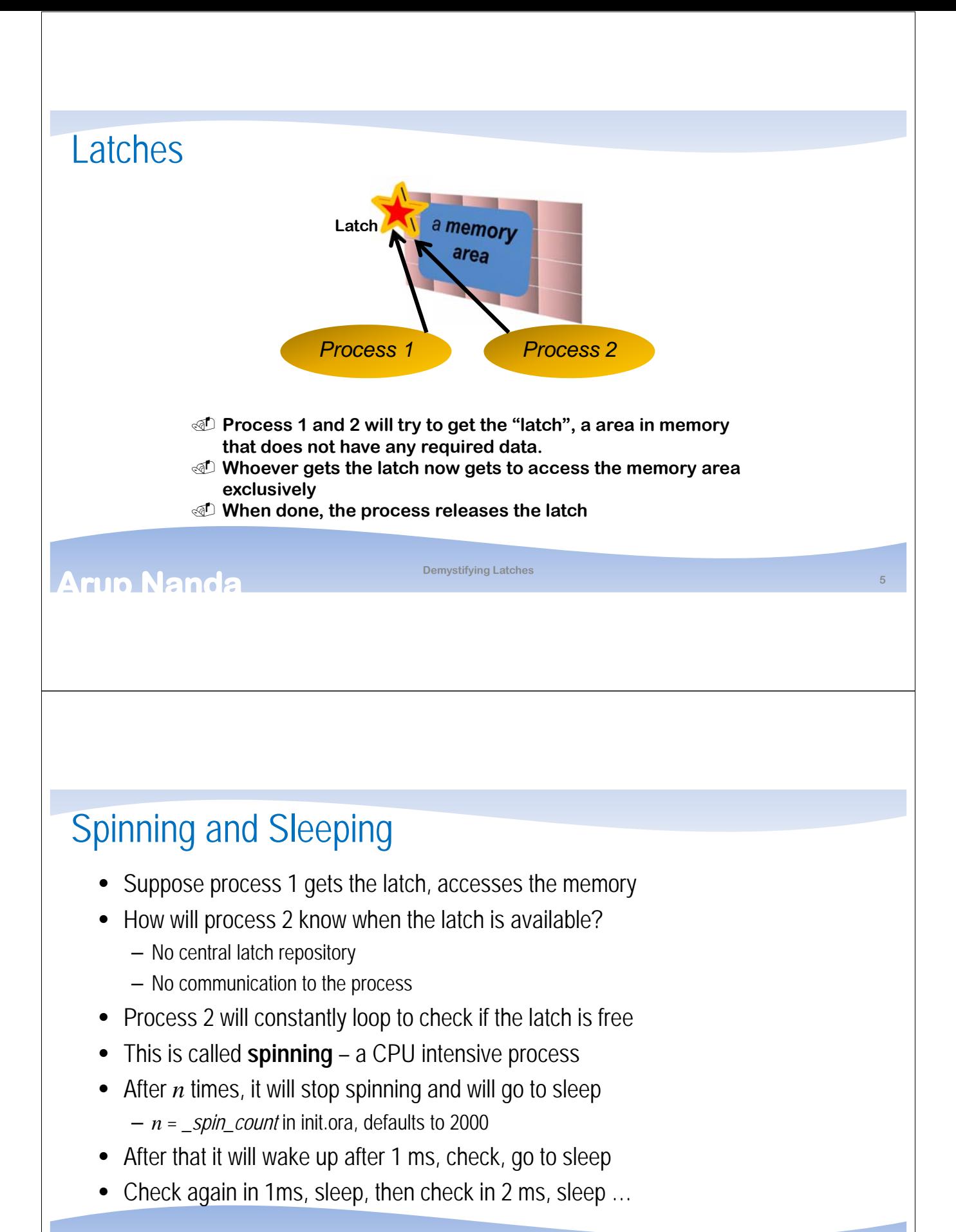

**Arun Nanda** 

## Latches

- 100 or 200 bytes memory in SGA (depending on 32 or 64 bit Oracle)
- Value depends on how it has been taken

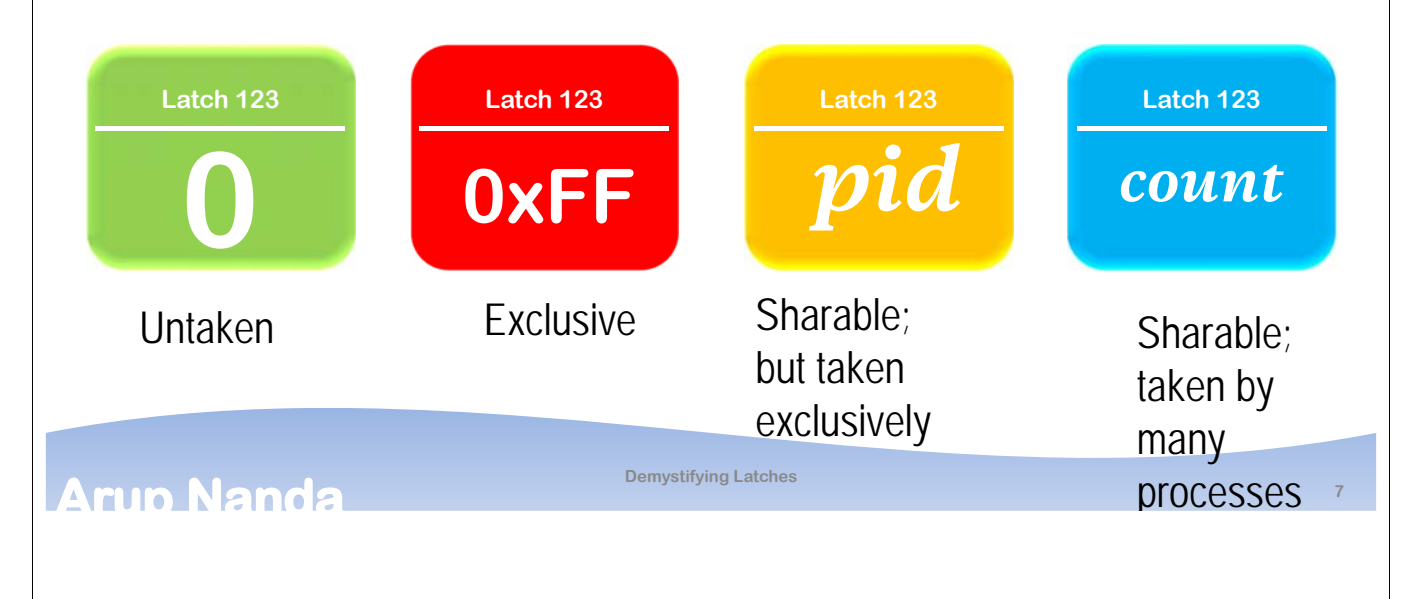

## Information on Latches

- V\$LATCH latch
- V\$LATCH\_CHILDREN the child latches
- V\$LATCH\_PARENT the parent latches
- V\$LATCHHOLDER the holder of latches
	- PID the process ID
	- SID the session SID
	- LADDR the address of the latch
	- NAME name of the latch
	- GETS how many times it got the latch

### **Arup Nanda**

## Latches -vs- Locks

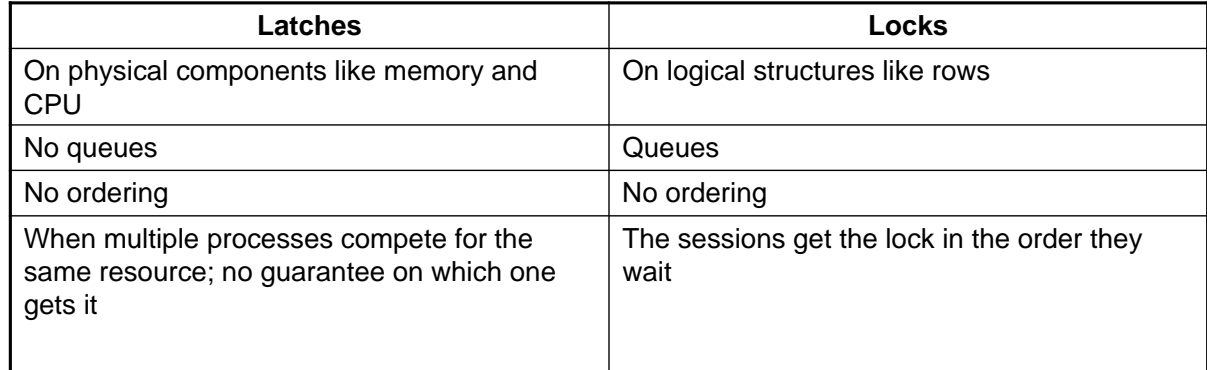

#### **Arup Nanda**

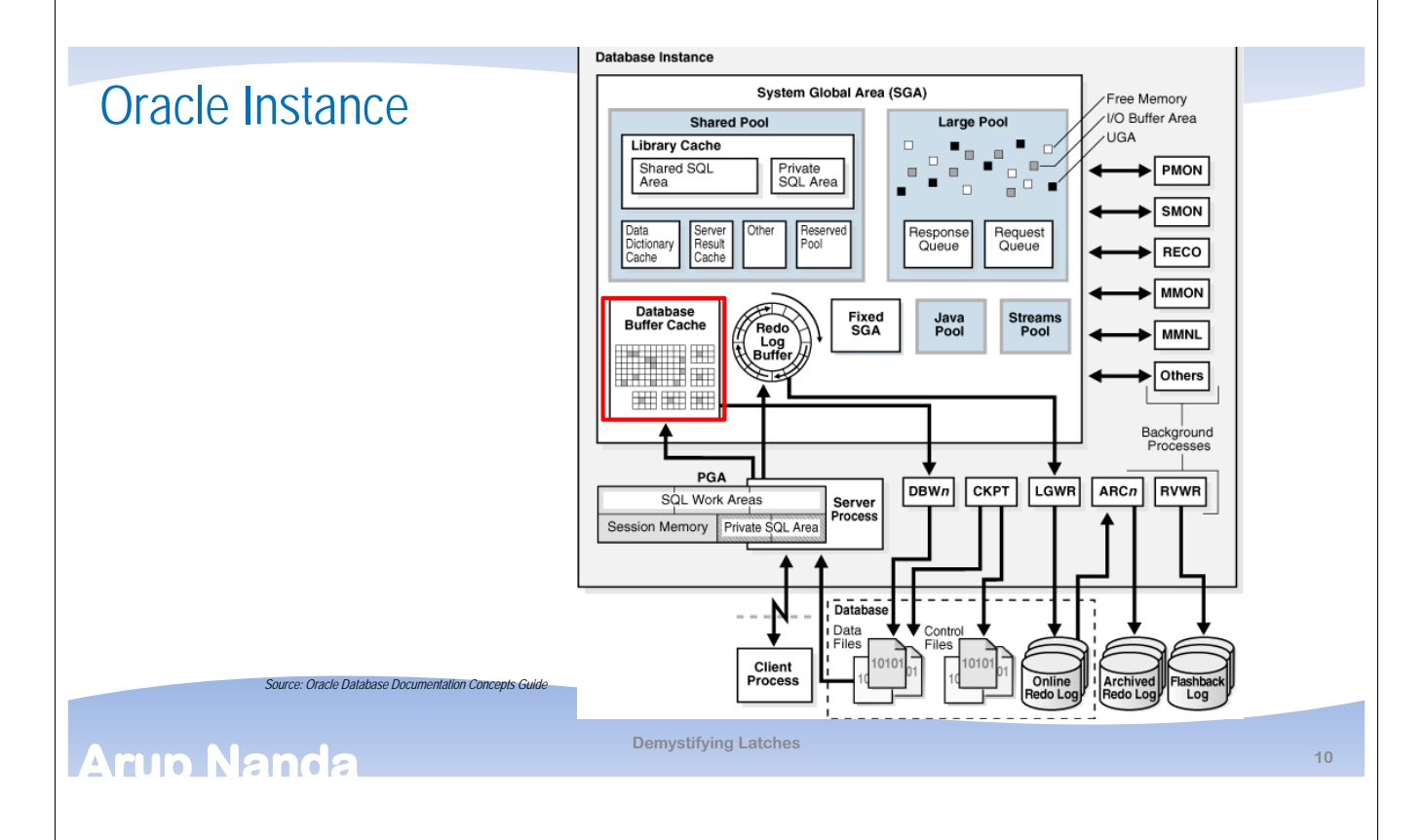

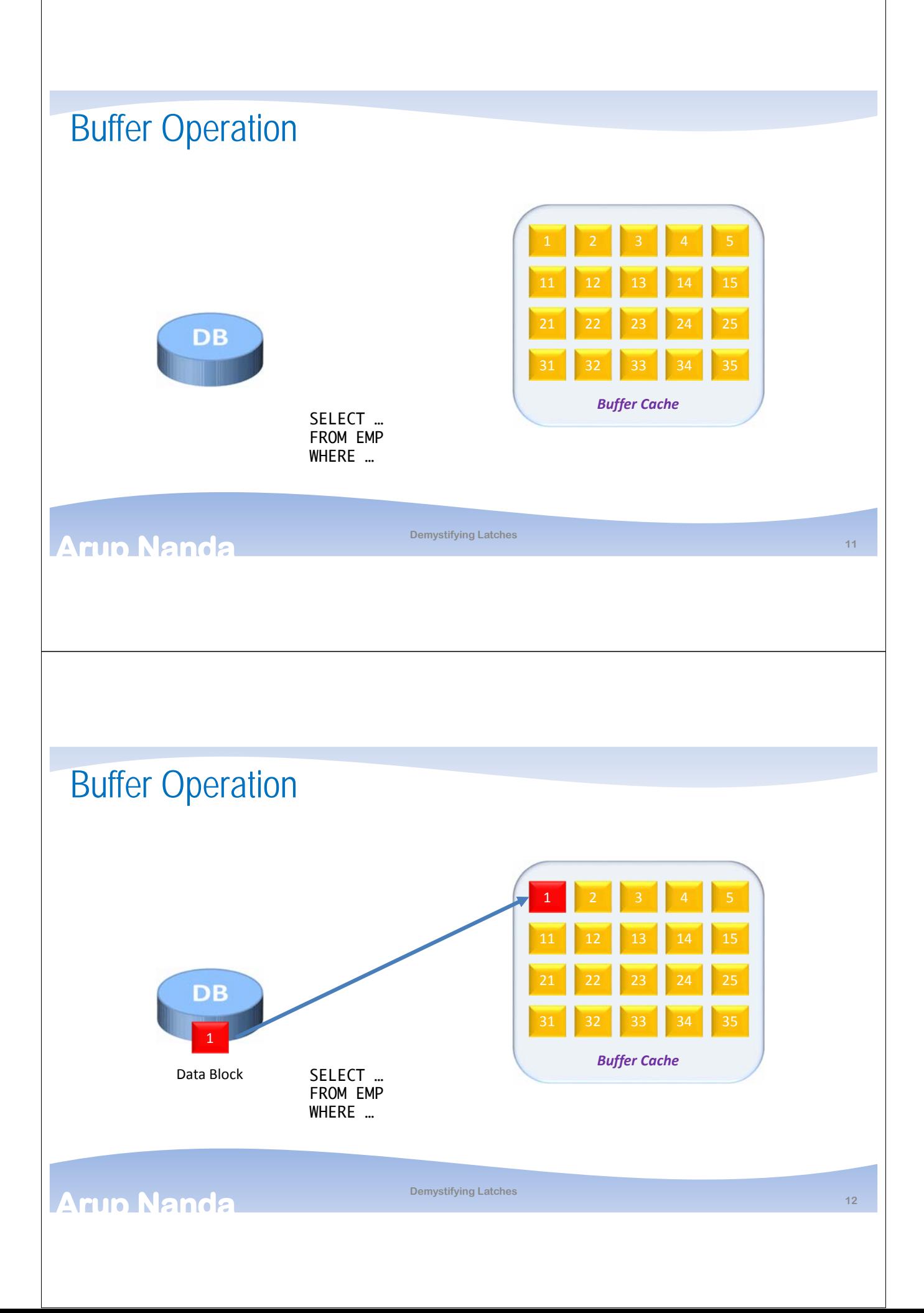

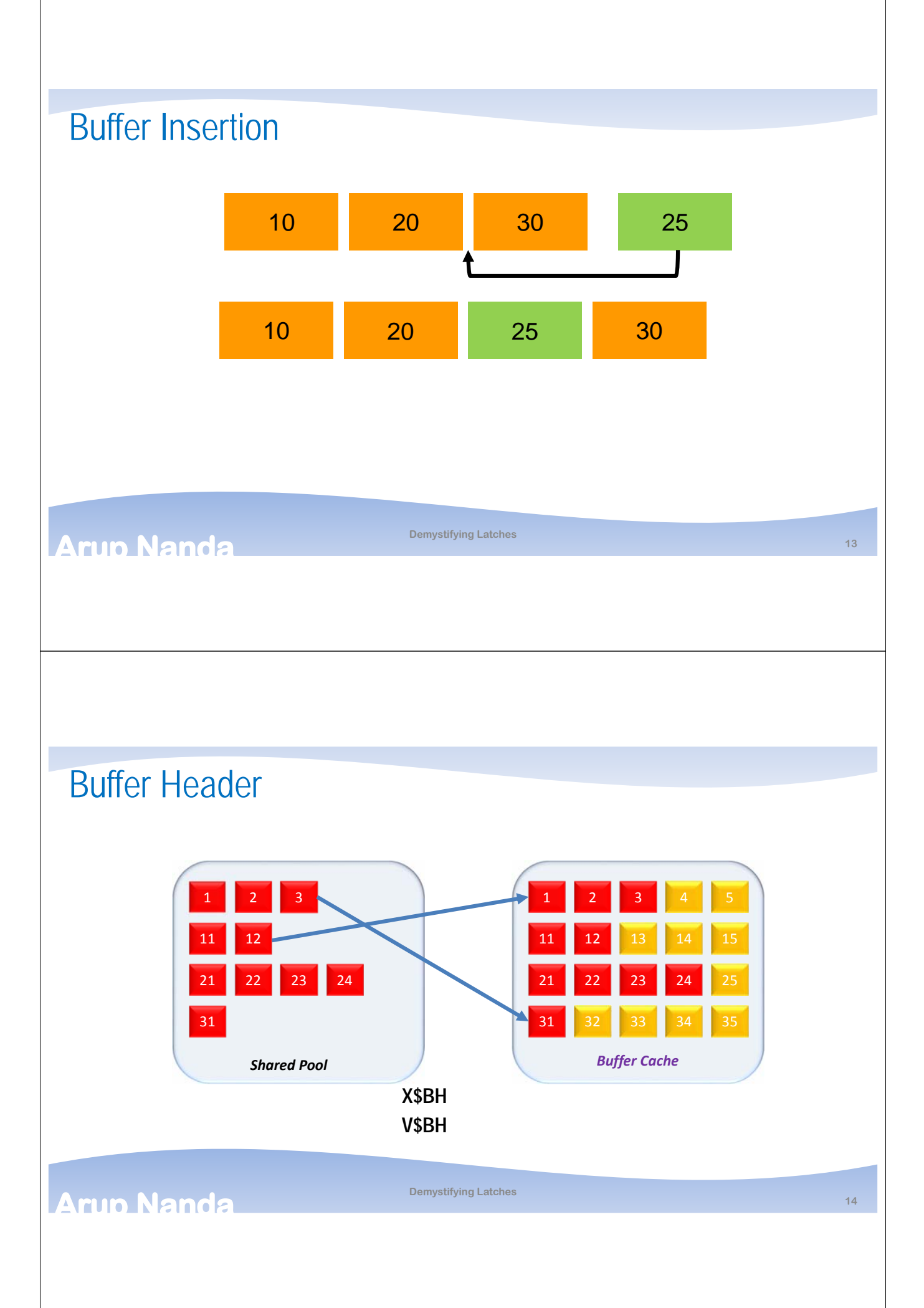

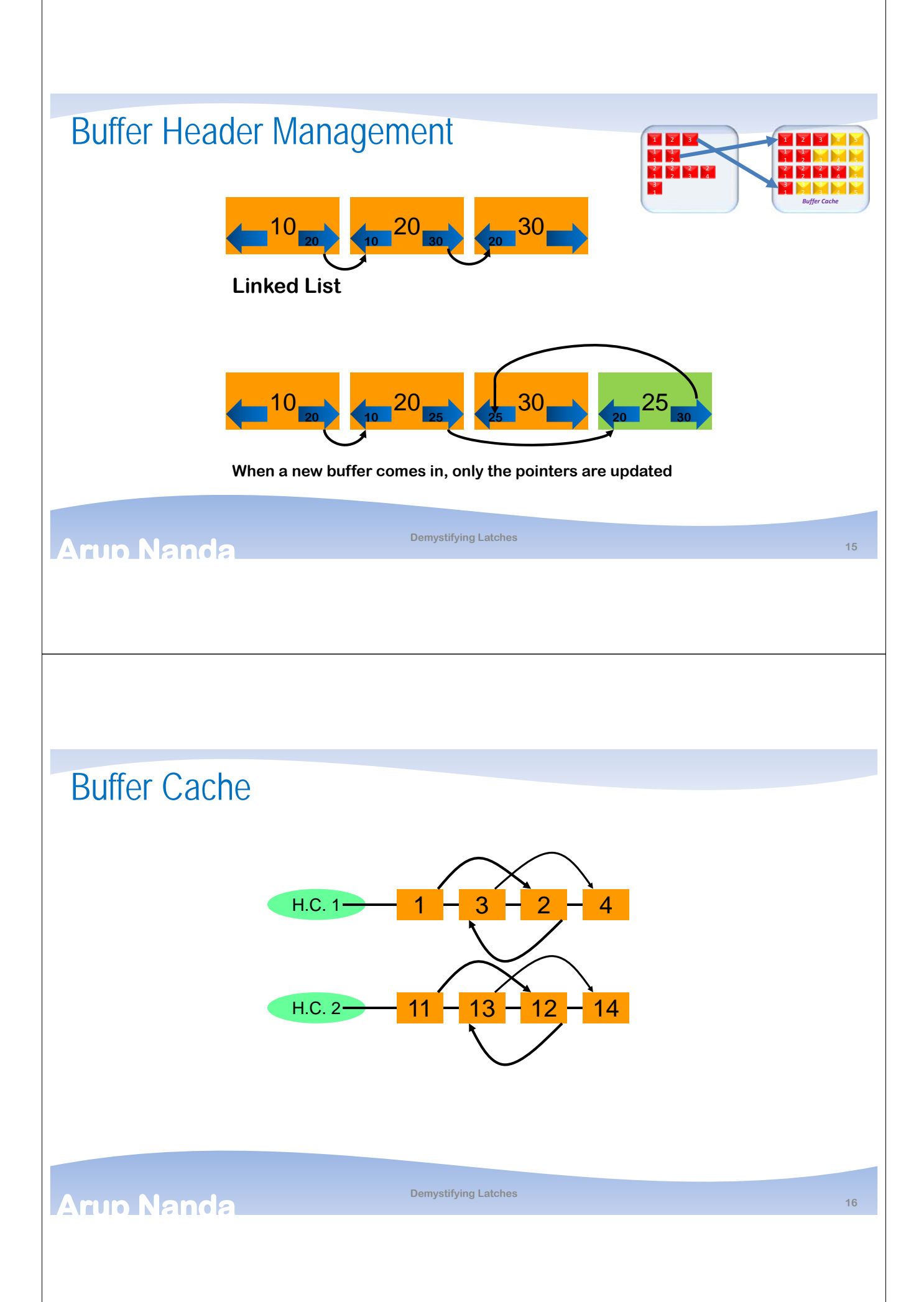

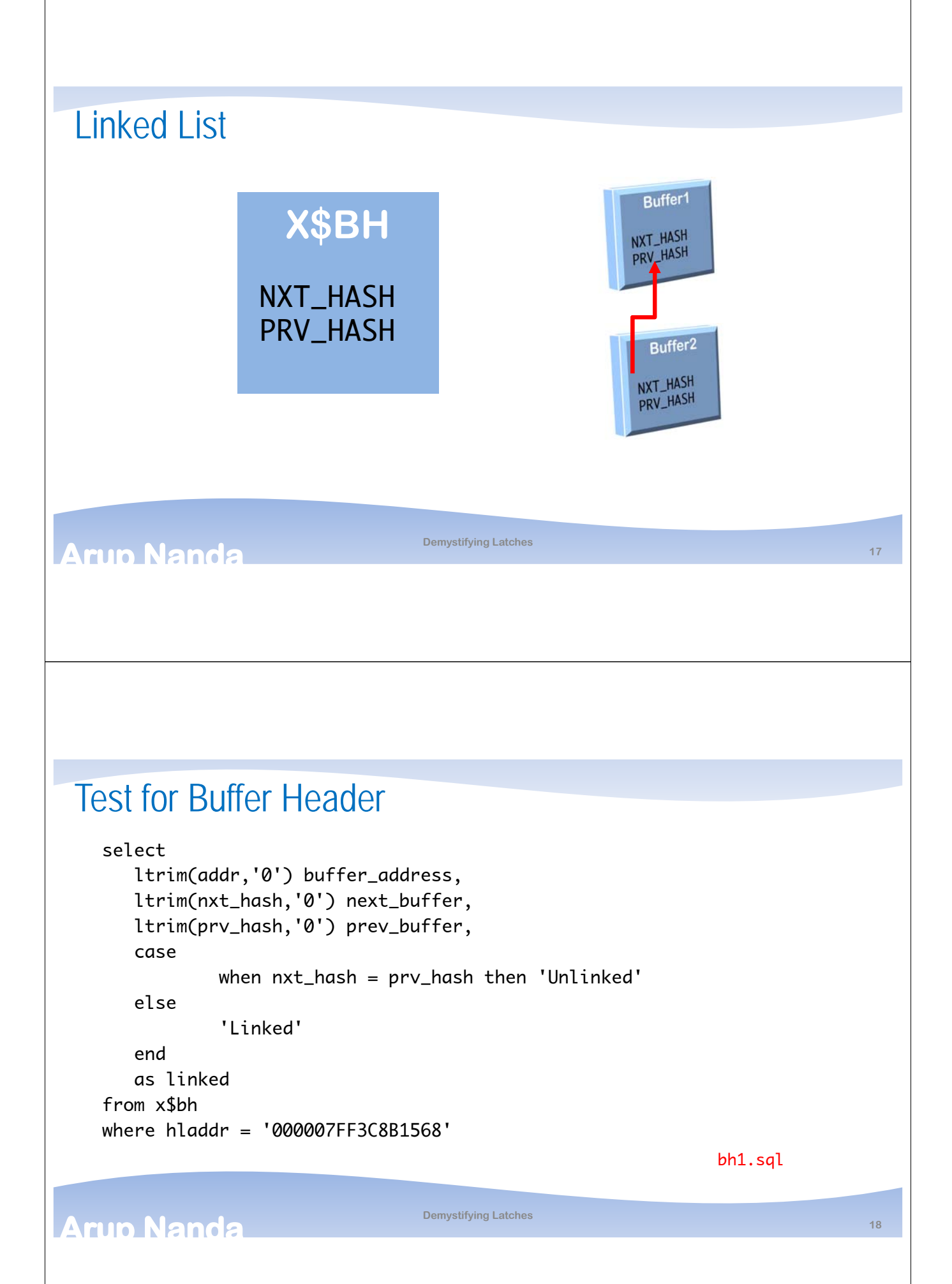

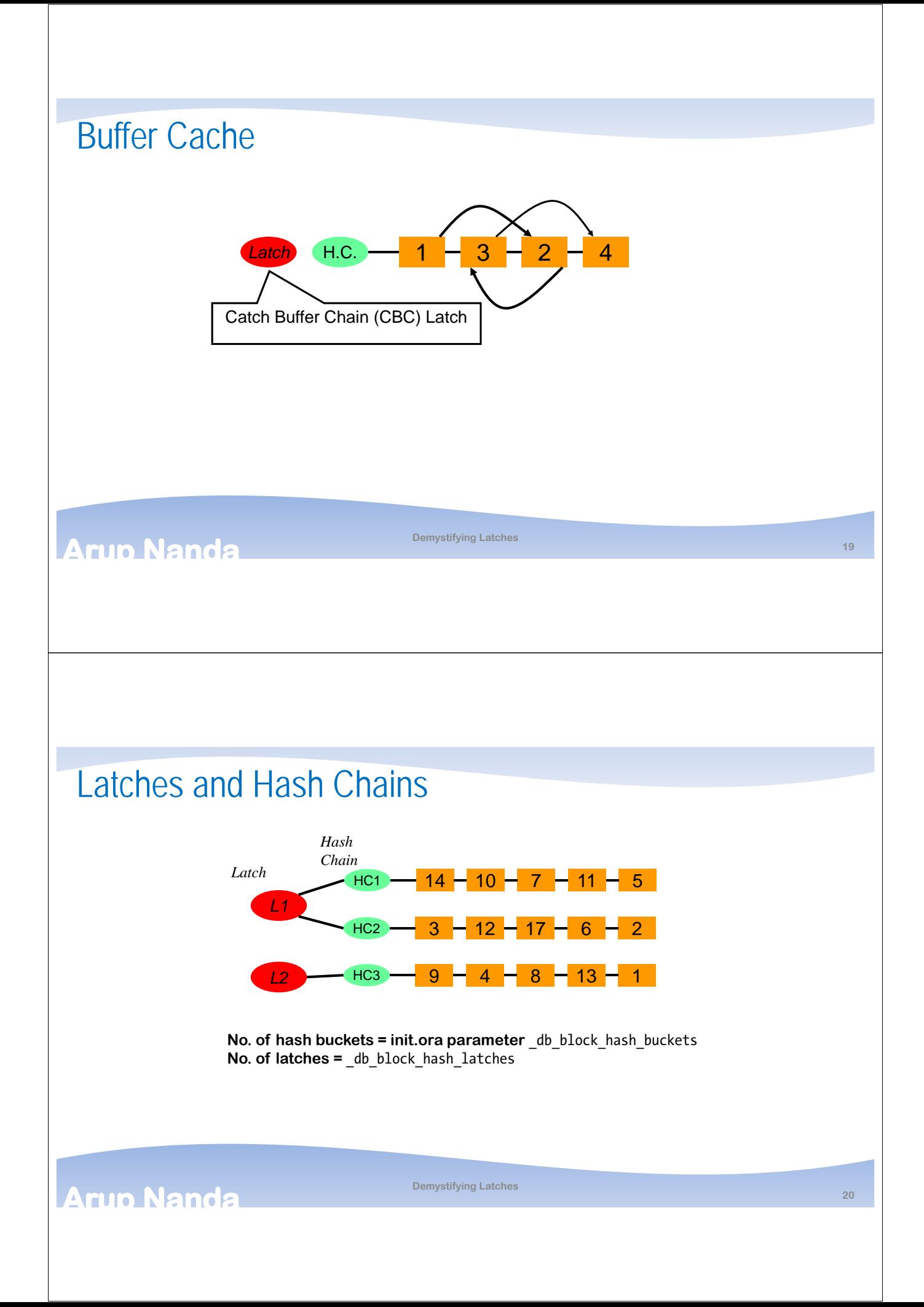

## Identifying Buffer Latches

- Demo
- Find out the rows and blocks qsales.sql
- Find out the data object id dobjid.sql
- Find out the data block address dba1.sql
- Find out the child latch address hladdr1.sql
- Find out the partition name extents1.sql
- Find out the objects protected by a latch latchobjs.sql
- Find out the total buffers per latch clatchcount.sql

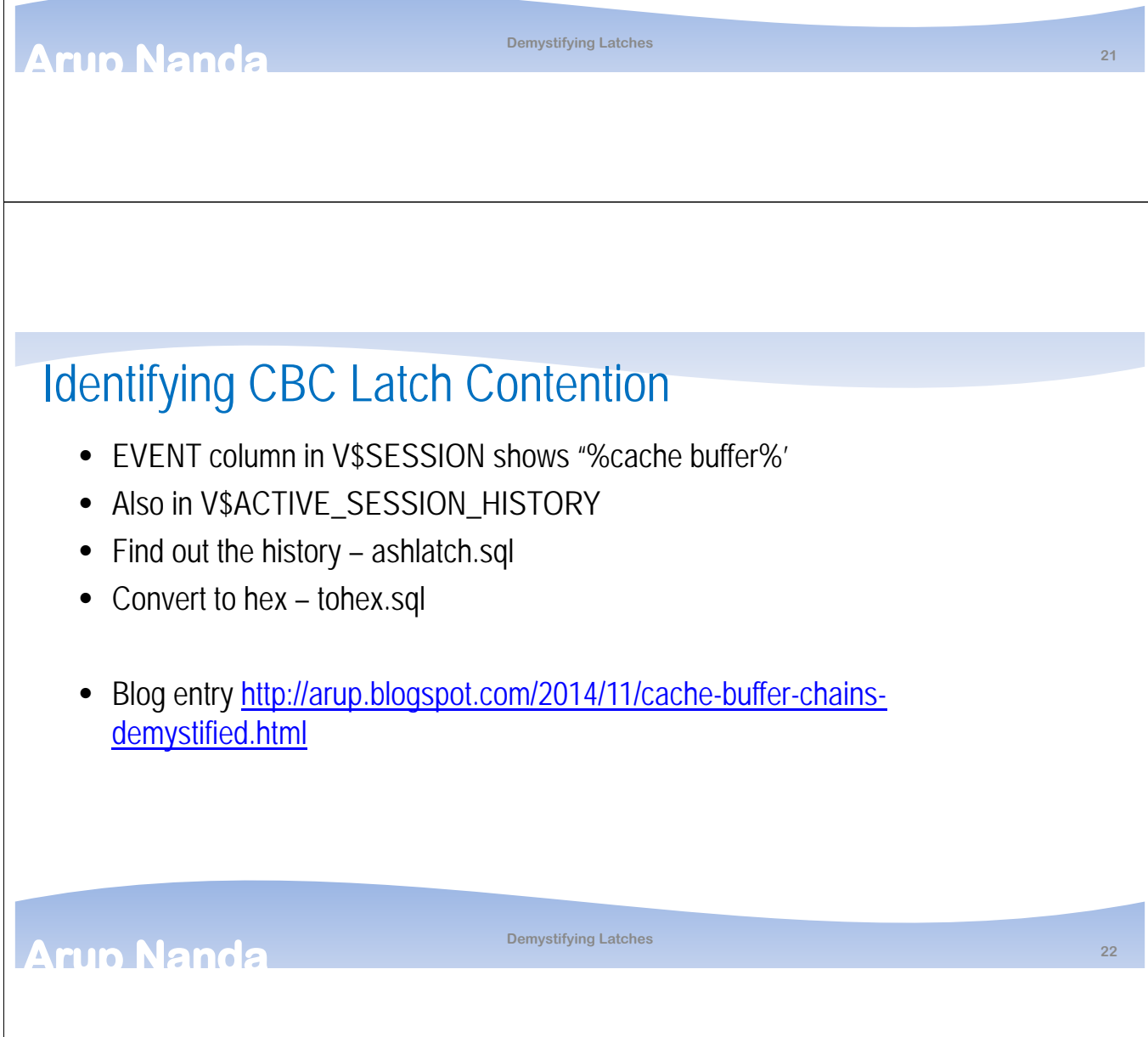

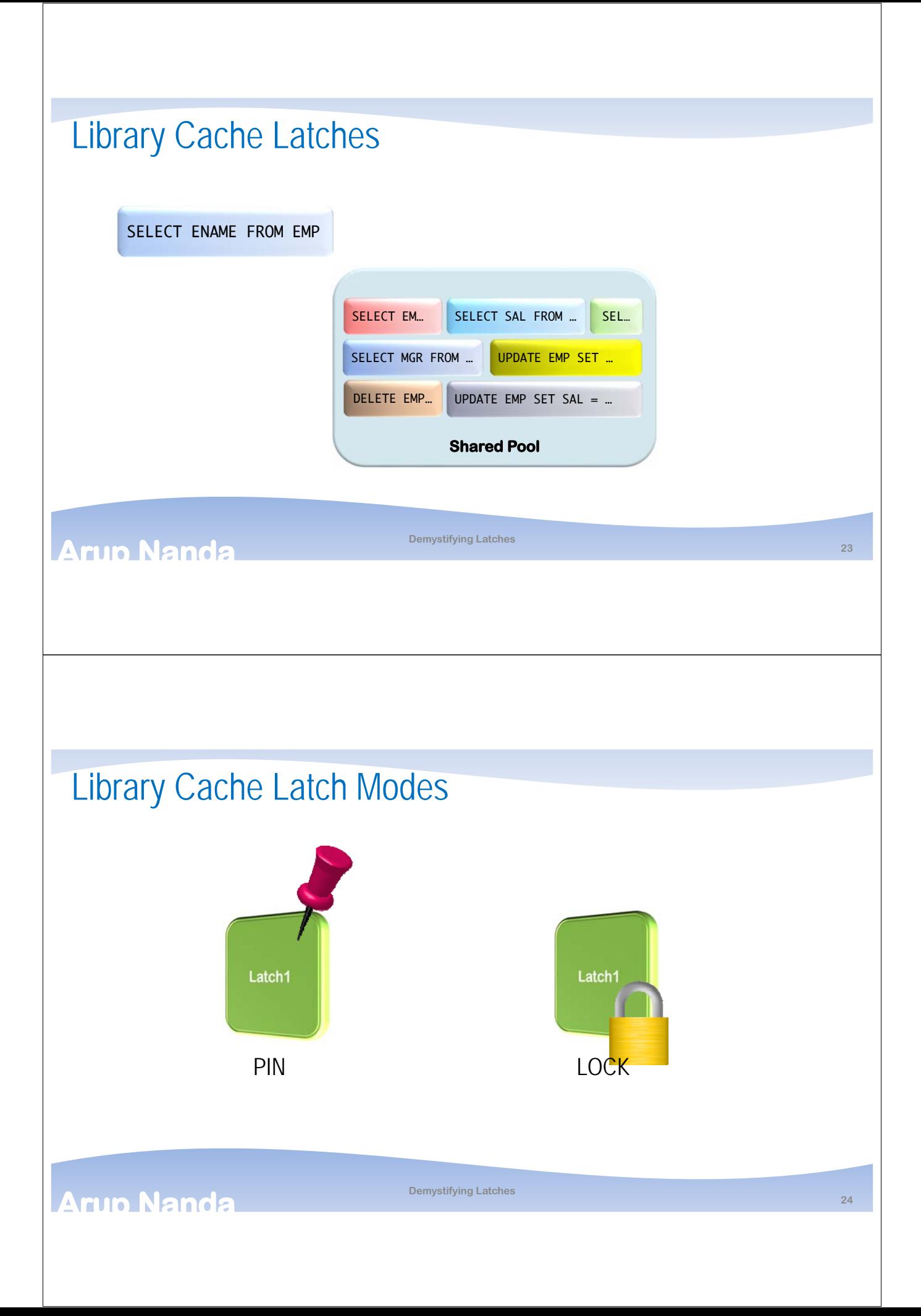

## Demo

- Create procedure cr\_testproc.sql
- Session 1
	- exec testproc (300)
- Session 2
	- alter procedure testproc compile;
- Session 3 (SYS Session):

```
select sid, state, blocking_session, seconds_in_wait, 
event, p1, p1text, p1raw from v$session where username =
'SCOTT'
```
wait1.sql

**Demystifying Latches <sup>25</sup>**

#### **Arup Nanda**

## Decoding Library Cache

- x\$kgllk Locks
	- kgllkhdl the lock handle (address)
	- Kgllkcnt the number of locks
	- Kgllkmod mode of the lock
	- Kgllkreq the requested mode on that lock
- x\$kglob ob Objects
	- kglnaown owner
	- Kglnaobj name
	- Kglhdadr the latch address
- x\$ksuse Sessions
	- Indx the session SID

#### **Arup Nanda**

## Check Library Cache

```
select
   s.sid, 
   ob.kglnaown obj_owner, 
   ob.kglnaobj obj_name, 
   lk.kgllkcnt lck_cnt, 
   lk.kgllkmod lock_mode, 
   lk.kgllkreq lock_req,
   s.state, s.event, s.wait_time, s.seconds_in_wait
from
  x$kgllk lk, x$kglob ob, x$ksuse ses, v$session s
where lk.kgllkhdl in
(select kgllkhdl from x\igllk where kgllkreq > 0)
and ob.kglhdadr = lk.kgllkhdland lk.kgllkuse = ses.addr
and s.sid = ses.index;libcache1.sql
```
**Demystifying Latches <sup>27</sup>**

#### **Arun Nanda**

## **Mutex**

- Latches contain much more information sometimes not needed
- Mutex = Mutual Exclusion
- Mutextes
	- are smaller than latches, 28 bytes instead of 110 bytes
	- take less number of instruction: ~30 instead of ~150

#### **Arup Nanda**

## **Summary**

**Arup Nanda** 

- Latches are just memory structures in SGA
- Provide a locking mechanism for buffer headers, library cache objects, etc.
- No queueing. First come first serve
- X\$ and V\$ views show the latch activity
- If you see a latch contention,
	- Buffer latch: too much buffer access
	- Shared pool latch: too much concurrent access to objects

# *Thank You!*

**Demystifying Latches <sup>29</sup>**

Blog: **arup.blogspot.com** Tweeter: @**ArupNanda Facebook.com/ArupKNanda**